DumpMedia Audible Converter Crack For Windows

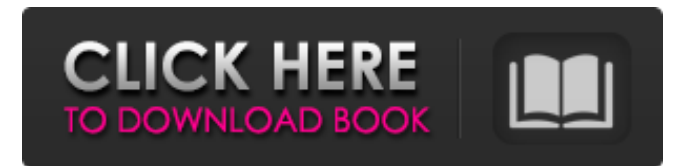

## **DumpMedia Audible Converter Crack+ Activation Key Free Download [32|64bit] [Latest]**

Saving audiobooks for offline use can be of great use for those who really cherish their book collections, and regardless of the implied methods, users have access to a wide range of online services and desktop software for doing so. One such app is DumpMedia Audible Converter, which will offer users a straightforward tool for saving their favorite audiobooks to other audio formats, such as MP3, WAV, MP4 or, FLAC. Add one or multiple files, by drag-and-drop, or by using the dedicated navigation wizard The application offers users the choice of efficiency right from the start, as there are multiple ways of adding the input files, by either using the provided directory navigation or, by simply dragging files over the interface. And yes, the all-important bath processing is present, and users are able to add several files simultaneously and process and convert them in sequential order. Furthermore, the app will display metadata for the loaded audio content, which is useful, especially when loading multiple files. Save your favorite audiobooks into other formats without losing the internal chapter format, and, if required edit the ID3 tags To go together with the standard conversion features, whose scope encompass transfer to MP3, WAV, MP4 or, FLAC formats, the application also offers users the chance to tamper the loaded audiobooks, in terms of metadata. Therefore, one will be able to edit the ID3 tags, as well as the information regarding title, author, year, genre, comments, and more. We liked the fact that during the conversion process, the initial chapter structure is maintained. A convenient audiobook converter that offers simple operation and an overall modest feature set Give DumpMedia Audible Converter a try, if you wish to save your favorite audiobooks to several audio formats, for further offline use or other purposes. 7. / Library / Audio Converter / Agatapps 8. / Library / Podcasts / Agatapps Saving audiobooks for offline use can be of great use for those who really cherish their book collections, and regardless of the implied methods, users have access to a wide range of online services and desktop software for doing so. One such app is DumpMedia Audible Converter, which will offer users a straightforward tool for saving their favorite audiobooks to other audio formats, such as MP3, WAV, MP4 or, FLAC. Add one

#### **DumpMedia Audible Converter [32|64bit] [April-2022]**

DumpMedia Audible Video Converter is an application for Windows that offers users a simple way of converting multiple videos at a time. The application comes with a streamlined interface, for simple navigation, and excellent functionality. Users are able to handle audio and video files in a way that will make them all manageable, regardless of their type and extension. The application will offer users many options, so they will be able to save all the files they wish in multiple formats for offline use. DumpMedia Audible Video Converter is a stable and versatile tool that packs all the features a typical audiobook video converter should have. The interface is easy to navigate and the features are quite extensive, offering users everything they need. The app doesn't only offer a folder-based structure for browsing files, but its interface also supports drag-and-drop, letting users drag videos directly into the app's interface, without the need to open multiple windows and navigate using the standard file system. The file-system-based navigation option and the drag-and-drop functionality are linked to the app's file handling system, using which users are able to use their favorite files without them having to be located locally. On top of that, the user-friendly interface offers a simple navigation window, with which files can be processed, and other useful features. Therefore, DumpMedia Audible Video Converter is a stable and versatile tool, for both beginners and advanced users, as well as those who wish to keep their videos and audios organized. What else should we know about DumpMedia Audible Video Converter? DumpMedia Audible Video Converter is a stable and versatile tool, for both beginners and advanced users, as well as those who wish to keep their videos and audios organized. It offers a simple interface and offers excellent functionality, making it a musthave tool for audio and video enthusiasts. DumpMedia Audible Video Converter offers the user the chance to process several files at once, as well as saving them all in multiple formats. Therefore, it is a must-have tool for the users who wish to save their videos and audios in multiple formats, for further offline use or other purposes. The application is available for Windows, so users can convert their videos and audios for Mac users, as well. And, last but not least, DumpMedia Audible Video Converter supports a range of file formats, so users can save their files in multiple audio and video formats, 09e8f5149f

# **DumpMedia Audible Converter Crack With Full Keygen**

Type: freeware Version: 4.3.0.32 License: freeware Size: 7.85 MB Platform: Windows XP, Windows Vista, Windows 7, Windows 8, Windows 10 File Size: 7.85 MB MoreQ: Django Rest Framework - reverse relation between two models I have been studying RESTful APIs using Django Rest Framework. I have two models in a Django project as such: class Company(models.Model): name = models.CharField(max\_length=100) class Category(models.Model): name = models.CharField(max\_length=100) company = models.ForeignKey(Company) I'm using the following API endpoint to view a category: class CategoryDetail(APIView): model = Category serializer\_class = CategorySerializer def get(self, request): category = get\_object\_or\_404(Category, pk=1) serializer = CategorySerializer(category) return Response(serializer.data) How can I modify this API endpoint to return company details of the specified category? Let's say the category has the following data: Company.objects.create(name="Wifi") Company.objects.create(name="cable") Company.objects.create(name="mobile") And the company has the following data: Company.objects.create(name="company 1", company=1) Company.objects.create(name="company 2", company=2) Company.objects.create(name="company 3", company=3) Now I would like to be able to enter the category number on this url: And be able to get the data of the companies of the specified category: Company.objects.create(name="company 1

#### **What's New In DumpMedia Audible Converter?**

Unwrap the mysteries and secrets of Audible with our best-selling app, DumpMedia Audible Converter! Free Download apk Audible Converter with a few simple steps. Save and convert audiobooks with DumpMedia Audible Converter on your iPhone, iPod touch, and iPad.Download the app, enter the member's codes, and get started! Not only does this application offer to users the possibility of saving an Audiobooks to the MP3, WAV, MP4 or, FLAC formats, it also offers users to tamper the book's metadata, to customize the overall appearance of the output files, as well as the fact that the app offers customizable tags. And yes, the re-coded tags will sync with the original audiobooks. The application process is also easy to go through, and users are able to add files by using either the provided directory navigation or, by simply dragging them over the interface. In addition, the app offers the user the ability to save books to the output format of their choice, via the provided user interface. How to uninstall DumpMedia Audible Converter APK from your iPhone, iPad or iPod touch This can be done by navigating to Settings > General > Device Management, and deleting the App completely from your iOS device. Need help installing the APK file on your iPhone or iPad? We can help! Our team of expert developers will assist you in the installation process, and guide you through the entire setup process. To find the tool go to your "Downloads" folder on your computer, hold down the "shift" key and click on "Open downloads folder". You'll see that the apk files are all listed alphabetically. Drag and drop the downloaded file over "Show Package Contents" in your downloads folder. Be patient while the installation completes. After installing the app the 'Add to Home Screen' button will appear with the app's icon. If for any reason the app fails to install correctly, you can try downloading the app again or contacting us and we'll help. If you have questions about downloading the APK files, please contact us here: DumpMedia Audible Converter Ya, main problem is i've already convert the audiobooks using other software and the thing is still the same. the audlible episodes get converted to mp3 or flac but it skips the subsequent chapters. it's really

# **System Requirements For DumpMedia Audible Converter:**

Minimum: OS: Windows 7, 8, 8.1, 10 (32-bit and 64-bit) Processor: Intel Core 2 Duo, Intel Core i3 or higher, AMD Athlon II x2, Phenom II x2 or higher Memory: 2 GB RAM Graphics: 256MB or higher DirectX: Version 9.0 or higher Network: Broadband Internet connection Hard Drive: 20 GB available space Additional Notes: Requires 3rd party or paid DLC to play Mac Requirements

[https://kaasck.com/se\\_aspectarian-crack-free-2022/](https://kaasck.com/se_aspectarian-crack-free-2022/) <https://www.topperireland.com/advert/babya-photo-workshop/> <https://kiralikofis.com/effect-dsp-1-2-0-crack-free-download-x64-latest-2022/?p=26641> [http://it-sbo.com/wp-content/uploads/2022/06/Cookbook\\_Registration\\_Code\\_PCWindows.pdf](http://it-sbo.com/wp-content/uploads/2022/06/Cookbook_Registration_Code_PCWindows.pdf) <https://indi78.com/wp-content/uploads/2022/06/FileMenuHandler.pdf> <http://www.ndvadvisers.com/turbo-locator-x86-6-01-crack-product-key-full-x64/> [https://bastakiha.ir/wp-content/uploads/2022/06/Envidater\\_\\_Crack\\_\\_Keygen\\_Latest.pdf](https://bastakiha.ir/wp-content/uploads/2022/06/Envidater__Crack__Keygen_Latest.pdf) [https://www.puremeditation.org/wp-content/uploads/WebSite\\_X5\\_Go\\_Crack\\_Free\\_2022.pdf](https://www.puremeditation.org/wp-content/uploads/WebSite_X5_Go_Crack_Free_2022.pdf) <https://www.afaceripromo.ro/okdo-image-to-word-rtf-converter-crack-serial-key-3264bit-latest/> [https://marshryt.by/wp-content/uploads/NJoy\\_Radio.pdf](https://marshryt.by/wp-content/uploads/NJoy_Radio.pdf) [https://www.vsv7.com/upload/files/2022/06/B3EjnHqEMcDT37WCLugC\\_08\\_5c8f2c081ebfd1b7c5ed3388ea394569\\_file.pdf](https://www.vsv7.com/upload/files/2022/06/B3EjnHqEMcDT37WCLugC_08_5c8f2c081ebfd1b7c5ed3388ea394569_file.pdf) <http://tekbaz.com/2022/06/08/alt-binz-portable-keygen-for-lifetime-free-download/> <http://malenatango.ru/portable-unified-remote-crack-lifetime-activation-code-free/> [https://www.urban-texture.it/wp-content/uploads/Text\\_Replacer.pdf](https://www.urban-texture.it/wp-content/uploads/Text_Replacer.pdf) <https://fullrangemfb.com/liquid-crack-torrent-free-mac-win/> <http://nerdsell.co.za/advert/function-grapher-opera-widget-crack-with-license-key-free-download-x64/> <http://vitinhlevan.com/?p=3446> <https://yasutabi.info/wp-content/uploads/2022/06/WriterPad.pdf> [https://openhousexpo.com/wp-content/uploads/2022/06/Living\\_Forest\\_3D\\_Screensaver\\_\\_Crack\\_\\_.pdf](https://openhousexpo.com/wp-content/uploads/2022/06/Living_Forest_3D_Screensaver__Crack__.pdf)

<https://pacific-shelf-69394.herokuapp.com/geobren.pdf>